**Q**: How Do I EXPORT IDENTILYNX VIDEOS FROM FINISHLYNX?

A: THERE ARE TWO WAYS TO EXPORT YOUR IDENTILYNX VIDEOS FROM FINISHLYNX. BOTH METHODS ARE LISTED BELOW.

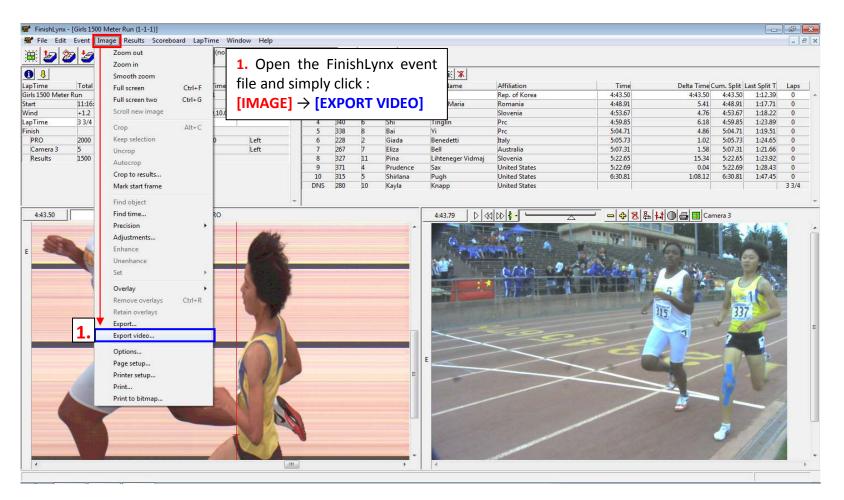

## Export Method 1: Export the Entire IdentiLynx Race Video as a Single .avi File

## Export Method 2: Export a Specific Portion of the IdentiLynx Video (Customize Video Duration and/or Dimensions)

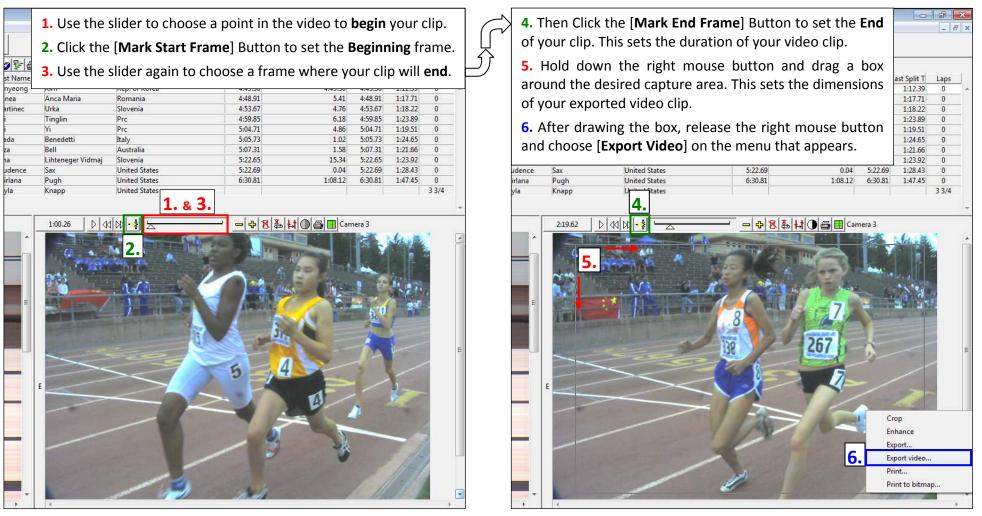

## BONUS

Upload your IdentiLynx Videos to YouTube or Facebook to share with athletes, fans, and other Lynx users.

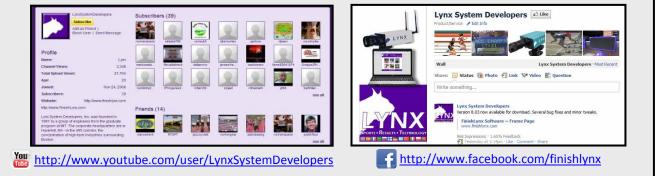